#### Klassen in Java

#### • <u>Klassen</u>

- ●
- Klassen beschreiben Objekte, die abstakte oder konkrete Sachverhalte model-● Klassen beschreiben Objekte, die abstakte oder konkrete Sachverhalte modellieren. lieren.
- Objekte sind durch einen Status gekennzeichnet (<u>State</u>). Der Status eines Objektes ergibt sich aus der Summe der Werte ihrer Instanzvariablen. jektes ergibt sich aus der Summe der Werte ihrer Instanzvariablen.
- Objekte sind durch ein, Ihnen eigenes Verhalten gekennzeichnet (Behavior). Objekte sind durch ein, Ihnen eigenes Verhalten gekennzeichnet (Behavior). Das Verhalten der Objekte einer Klasse wird durch die Methoden der Klasse Das Verhalten der Objekte einer Klasse wird durch die Methoden der Klasse beschrieben. beschrieben.
- Der Zustand eines Objektes sollte privaten Charakter tragen, er sollte nach au-● Der Zustand eines Objektes sollte privaten Charakter tragen, er sollte nach außen verborgen sein. ßen verborgen sein.

#### classes – information hiding

<http://web2.java.sun.com/docs/books/tutorial/java/concepts/class.html>

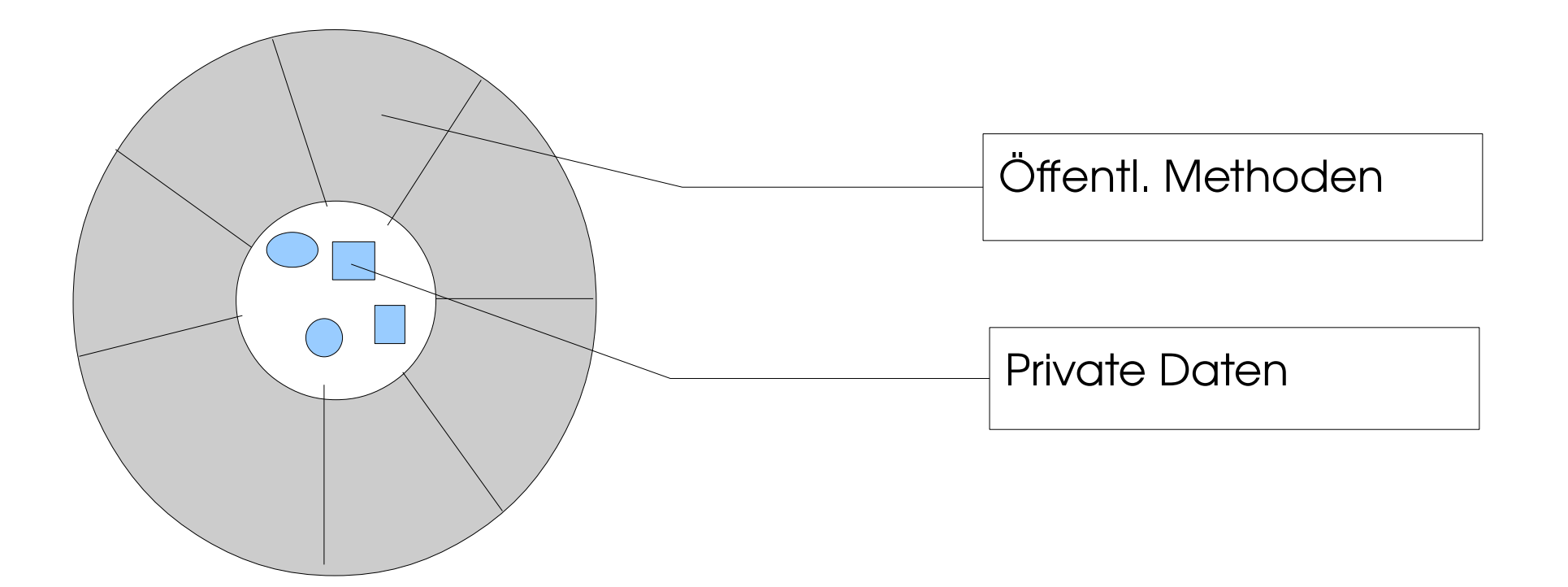

#### Klassenkopf

- Der Klassenkopf beinhaltet die der gesamten Klasse zugeordne-● Der Klassenkopf beinhaltet die der gesamten Klasse zugeordneten Attribute, den Klassennamen und ggf. eine Basisklasse bzw. ten Attribute, den Klassennamen und ggf. eine Basisklasse bzw. zu implementierende Interfaces. zu implementierende Interfaces.
- Attribute werden über sog. Modifier festgelegt: Attribute werden über sog. Modifier festgelegt:
- public: Es handelt sich um eine öffentliche Klasse, fällt public weg, ist die Klasse innerhalb des »Packages« sichtbar. Public ist weg, ist die Klasse innerhalb des »Packages« sichtbar. Public ist ein Sichtbarkeitsmodifikator, weitere sind private und protected. ein Sichtbarkeitsmodifikator, weitere sind private und protected.
- abstract: Die Klasse wird als abstrakte Klasse gekennzeichnet. abstract: Die Klasse wird als abstrakte Klasse gekennzeichnet. Auch wenn sie keine abstrakten Methoden enthält, gilt die Klasse Auch wenn sie keine abstrakten Methoden enthält, gilt die Klasse damit als abstrakte Klasse, es können keine Instanzen von ihr damit als abstrakte Klasse, es können keine Instanzen von ihr erzeugt werden, wohl aber können von ihr weitere Klassen abgeleitet werden. Die Klasse bedarf der Verfeinerung. leitet werden. Die Klasse bedarf der Verfeinerung.
- final: Es können Instanzen erzeugt werden, aber keine Klassen final: Es können Instanzen erzeugt werden, aber keine Klassen von dieser Klasse abgeleitet werden. von dieser Klasse abgeleitet werden.

```
<classdelaration>::
<classdelaration>::
```
{<class\_modifier>} 'class' <identifier> ['extends' <class\_identifier>] {<class\_modifier>} 'class' <identifier> ['extends' <class\_identifier>] [ 'implements' <interface\_identifier>','{<interface\_identifier>}] [ 'implements' <interface\_identifier>','{<interface\_identifier>}] '{' {<memberdeclaration>} '}' '{' {<memberdeclaration>} '}'

<class\_modifier>:: <class\_modifier>:: 'public' | 'private' | 'abstract' | 'final' 'public' | 'private' | 'abstract' | 'final'

- extends: erbt von Basisklasse extends: erbt von Basisklasse
- implements: implementiert ein Interface implements: implementiert ein Interface
	- Interfaces sind Konstrukte, ähnlich Klassen, aber ohne Instanzda-● Interfaces sind Konstrukte, ähnlich Klassen, aber ohne Instanzdaten und ohne implementierte Methoden(nur Funktionsköpfe). ten und ohne implementierte Methoden(nur Funktionsköpfe).
	- Eine Klasse, die ein Interface implementiert, muss alle Methoden Eine Klasse, die ein Interface implementiert, muss alle Methoden des Interfaces implementieren. des Interfaces implementieren.
	- Ein Objekt ist dann vom eigenen Klassentyp, vom Typ der Basis-● Ein Objekt ist dann vom eigenen Klassentyp, vom Typ der Basisklasse und wiederum deren Basisklassen in einer Vererbungslinie, klasse und wiederum deren Basisklassen in einer Vererbungslinie, und vom Typ der implementierten Interfaces. und vom Typ der implementierten Interfaces.
	- Eine Klasse kann immer nur von einer Klasse erben, aber beliebig Eine Klasse kann immer nur von einer Klasse erben, aber beliebig viele Interfaces implementieren. viele Interfaces implementieren.

4

●Interfaces können voneinander erben. ●Interfaces können voneinander erben.

●Werden mehrere Interfaces implementiert, so werden sie ●Werden mehrere Interfaces implementiert, so werden sie durch Komma voneinander getrennt. durch Komma voneinander getrennt.

●Es gibt auch Interfaces, die leer sind, man spricht dann ●Es gibt auch Interfaces, die leer sind, man spricht dann von einem "Markerinterface"(zB. Serializable).

#### Beispiel Interface WindowListener

```
public interface WindowListener
extends EventListener<br>.
{
 void windowActivated(WindowEvent e);
 void windowClosed(WindowEvent e);
 void windowClosing(WindowEvent e);
 void windowDeactivated(WindowEvent e);
 void windowDeiconified(WindowEvent e);
 void windowIconified(WindowEvent e);
 void windowOpened(WindowEvent e);
}
public interface WindowListener
extends EventListener
{
 void windowActivated(WindowEvent e);
 void windowClosed(WindowEvent e);
 void windowClosing(WindowEvent e);
 void windowDeactivated(WindowEvent e);
 void windowDeiconified(WindowEvent e);
 void windowIconified(WindowEvent e);
 void windowOpened(WindowEvent e);
}
```

```
inputjava.awt.;
 inport java.awt.\epsilonvent.\;;
import java.awt.*;
import java.awt.event.*;
```
public class myPanel extends Component **implements WindowListener** public class myPanel extends Component **implements WindowListener**

.<br>∙ private String myString; { private String myString;

```
 public void windowActivated(WindowEvent e){}
 public void windowClosed(WindowEvent e){}
 public void windowClosing(WindowEvent e){System.exit(1);}
 public void windowDeactivated(WindowEvent e){}
 public void windowDeiconified(WindowEvent e){}
public void windowiconified windowLvent e<sub>)</sub>{}
 public void windowOpened(WindowEvent e){}
 public void windowActivated(WindowEvent e){}
 public void windowClosed(WindowEvent e){}
 public void windowClosing(WindowEvent e){System.exit(1);}
 public void windowDeactivated(WindowEvent e){}
 public void windowDeiconified(WindowEvent e){}
 public void windowIconified(WindowEvent e){}
 public void windowOpened(WindowEvent e){}
```

```
WUVEITIUE
  public Dimension getPreferredSize()
 <u>ໂ</u>
  @Override
 public Dimension getPreferredSize()
 {
```

```
 return new Dimension(400,200);
 return new Dimension(400,200);
 }
```

```
\frac{1}{2} myr anel\frac{1}{2} sum g s)
 myPanel(String s)
 {
```
}

}

}

```
\mathfrak{c} myString =s;
 myString =s;
```
Implementiert alle Methoden Von Windowlistner

#### Klassenkörper

- Der Klassenkörper beschreibt sowohl die In-● Der Klassenkörper beschreibt sowohl die Instanzvariablen, deren Werte den Status der stanzvariablen, deren Werte den Status der Objekte bilden, als auch die Methoden, die Objekte bilden, als auch die Methoden, die das Verhalten beschreiben und die öffentli-das Verhalten beschreiben und die öffentliche Schnittstelle bilden sowie Konstanten. che Schnittstelle bilden sowie Konstanten.
- In Ausnahmen kann es auch öffentliche Varia-● In Ausnahmen kann es auch öffentliche Variablen oder nicht öffentliche Methoden geben. blen oder nicht öffentliche Methoden geben.
- Eine Klasse kann auch wieder Klassendeklarati-● Eine Klasse kann auch wieder Klassendeklarationen enthalten, sog. inner classes. Sie spielen onen enthalten, sog. inner classes. Sie spielen beim Eventhandling eine besondere Rolle. beim Eventhandling eine besondere Rolle.

#### Die Membervereinbarung (nicht vollständig)

```
<memberdeclaration>::
<data_member_declaration> | <method_declaration>| <inner_classdecl>
<data_member_declaration>::
{<data_member_modifier>} <type> <identifier> ['=' <initializing>] ';'
<data_member_modifier>::
 'public' | 'private' | 'protected' | 'static' | 'final'
<method_declaration>::
{<method_modifier>} [<type>] <identifier> '(' [ <parameter_list> ] ')' 
                                                                    \left| \cdot \right| < DIOCK> )
<method_modifier>::
 'public' | 'private' | 'protected' | 'static' | 'final' | 'abstract'
                                                                  m interface
                                                                  n der Klasse
<memberdeclaration>::
<data_member_declaration> | <method_declaration>| <inner_classdecl>
<data_member_declaration>::
{<data_member_modifier>} <type> <identifier> ['=' <initializing>] ';'
<data_member_modifier>::
'public' | 'private' | 'protected' | 'static' | 'final'
<method_declaration>::
{<method_modifer>} [<type>] <identifer> '(' [ <parameter_list> \}')'
                                                                   ('','] <block>)
<method_modifier>::
'public' | 'private' | 'protected' | 'static' | 'final' | 'abstract'
                                                                 Im Interface
                                                                 In der Klasse
```
## Anmerkungen zu Datenmember

- Man nennt sie in Java instance data. Man nennt sie in Java instance data.
- Instanzdaten können im Gegensatz zu den C+ Instanzdaten können im Gegensatz zu den C+ + DatenMembern in der Klasse initialisiert + DatenMembern in der Klasse initialisiert werden. werden.
- Instanzdaten werden automatisch mit 0 Instanzdaten werden automatisch mit 0 initialisiert. initialisiert.
- Jedes Member hat seine eigene Sichtbarkeit, Jedes Member hat seine eigene Sichtbarkeit, es gibt keine Gruppen oder Bereiche, wie in es gibt keine Gruppen oder Bereiche, wie in C++. C++.

## Die Sichtbarkeit von Member

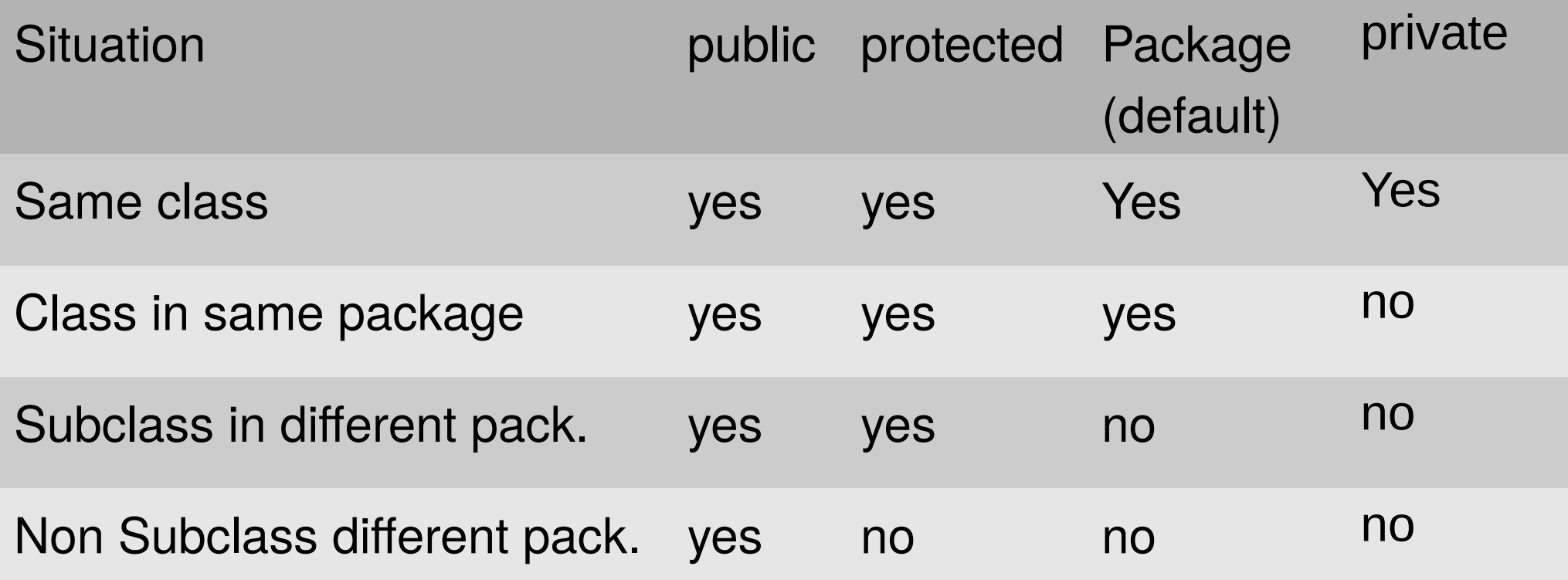

## Methoden

- [public | protected | private][static][abstract | final][native][syncroni-● [public | protected | private][static][abstract | final][native][syncronized] <returntype> Name <parameterList> [ausnahmeErzeugung] <block> <block>
- public, protected, private: regeln die Sichtbarkeit public, protected, private: regeln die Sichtbarkeit
- static: Die Methode hat Klassenbezug, sie ist mit keinem Objekt ver-● static: Die Methode hat Klassenbezug, sie ist mit keinem Objekt verbunden, kann auch nicht auf Instanzvariable zugreifen, sondern nur bunden, kann auch nicht auf Instanzvariable zugreifen, sondern nur auf statische oder lokale Variable. Wichtig!!! auf statische oder lokale Variable. Wichtig!!!
- abstract: Die eigentliche Implementierung der Methode erfolgt in ei-● abstract: Die eigentliche Implementierung der Methode erfolgt in einer erbenden Klasse. Der Mechanismus entspricht einer rein virtuel-ner erbenden Klasse. Der Mechanismus entspricht einer rein virtuellen Funktion in C++. len Funktion in C++.
- final: Diese Methoden können in erbenden Klassen nicht überschrie-● final: Diese Methoden können in erbenden Klassen nicht überschrieben werden. ben werden.
- synchronized: Während der Ausführung der Methode kann keine an-● synchronized: Während der Ausführung der Methode kann keine andere Methode, die das Objekt verwendet, ausgeführt werden. dere Methode, die das Objekt verwendet, ausgeführt werden.
- Mehrere Methoden mit gleichen Namen, aber unterschiedlicher Signatur (Parameterliste, Returntyp) werden als überladene Signatur (Parameterliste, Returntyp) werden als überladene Funktionen bezeichnet. Funktionen bezeichnet.
- Die Implementation einer Methode erfolgt in einem, dem Die Implementation einer Methode erfolgt in einem, dem Methodenkopf nachgestellten Block. Methodenkopf nachgestellten Block.
- Innerhalb einer Vererbungslinie können Methoden über-● Innerhalb einer Vererbungslinie können Methoden überschrieben werden, sie verhalten sich dann wie virtuelle schrieben werden, sie verhalten sich dann wie virtuelle Funktionen. Funktionen.
- Regeln über Gültigkeit und Lebensdauer lokaler Variablen Regeln über Gültigkeit und Lebensdauer lokaler Variablen entsprechen weitgehend denen von C++. entsprechen weitgehend denen von C++.
- Lokale Variablen werden nicht automatisch initialisiert, der Compiler prüft aber, ob sie vor ihrer Verwendung einen Compiler prüft aber, ob sie vor ihrer Verwendung einen Wert per Initialisierung oder Wertzuweisung erhalten ha-Wert per Initialisierung oder Wertzuweisung erhalten haben. ben.

#### Konstruktoren

- Konstruktoren sind spezielle Methoden, die der Initialisierung der In-● Konstruktoren sind spezielle Methoden, die der Initialisierung der Instanzvariablen bei der Objekterzeugung dienen. stanzvariablen bei der Objekterzeugung dienen.
- Wie in C++ tragen sie den Namen der umgebenden Klasse und haben keinen Returntyp wohl aber eine ggf. leere Parameterliste. keinen Returntyp wohl aber eine ggf. leere Parameterliste.
- Es kann mehrere, überladene Konstruktoren in einer Klasse geben. Es kann mehrere, überladene Konstruktoren in einer Klasse geben.
- Ein dem Konstruktor sehr ähnliches Konstrukt ist der Initialisierer. Er besteht nur aus einem Block und enthält Code zur Initialisierung. Die Über-steht nur aus einem Block und enthält Code zur Initialisierung. Die Übergabe von Parametern ist nicht möglich. Im Gegensatz zu Konstruktoren gabe von Parametern ist nicht möglich. Im Gegensatz zu Konstruktoren und Methoden sind in dem Initialisierer Vorwärtsreferenzen auf Klassen-und Methoden sind in dem Initialisierer Vorwärtsreferenzen auf Klassenebene nicht gestattet. Es kann aber mehrere Initialisierer geben. ebene nicht gestattet. Es kann aber mehrere Initialisierer geben.
- Aus einem Konstruktor kann man durch einen Aufruf Aus einem Konstruktor kann man durch einen Aufruf

this (<parameterliste>); einen anderen Konstruktor der selben Klasse aufrufen, jedoch muss dieser Aufruf die erste ausführbare Anweisung aufrufen, jedoch muss dieser Aufruf die erste ausführbare Anweisung des Konstruktors sein. des Konstruktors sein.

}

}

 $\{$ 

```
private String testStr,
 // Das ist der Initialisierer
 // Er hat einen Koerper, aber keinen Kopf
 {
testStr="Max + & + Molitz";
 }
public string getTestStr()
\mathfrak{t}retuli teststi;<br>;
\frac{1}{2} public static void main(String args[])
\mathfrak{t} Initialisierer meinObject=new Initialisierer();
System.out.println(meinObject.getTestStr());
\frac{1}{2} private String testStr;
 // Das ist der Initialisierer
 // Er hat einen Koerper, aber keinen Kopf
 {
 testStr="Max"+" & "+"Moritz";
 }
 public String getTestStr()
\left\{\begin{array}{c} \end{array}\right.return testStr;
\begin{matrix} \cdot & \cdot & \cdot \\ \cdot & \cdot & \cdot \end{matrix} public static void main(String args[])
\overline{\phantom{a}} Initialisierer meinObject=new Initialisierer();
System.out.println(meinObject.getTestStr());
\begin{matrix} \cdot & \cdot & \cdot \\ \cdot & \cdot & \cdot \end{matrix}
```
#### Static initializer

- Einem Initialisierer kann der Modifier static vorangestellt Einem Initialisierer kann der Modifier static vorangestellt werden, er dient dann der Initialisierung der statischen werden, er dient dann der Initialisierung der statischen Variablen der Klasse, also der Variablen mit Klassenbezug. Variablen der Klasse, also der Variablen mit Klassenbezug.
- Seine Ausführung erfolgt unmittelbar nach dem Laden der Klasse. Klasse.

```
public final class jdbcMysqlDriver 
 implements Driver
{
/** Self instantiation */
static { new jubcMysqlDriver();
}
. . .
public final class jdbcMysqlDriver 
 implements Driver
{
/** Self instantiation */
static { new jdbcMysqlDriver(); 
}
. . .
```
#### Möglichkeiten der Initialisierung von Instanzdaten

Instanzdaten können durch eine gewöhnliche Initialisie-Instanzdaten können durch eine gewöhnliche Initialisierung, durch einen Konstruktor oder einen Initialisierer rung, durch einen Konstruktor oder einen Initialisierer initialisiert werden. initialisiert werden. Instanzdaten werden automatisch mit 0 initialisiert. Instanzdaten werden automatisch mit 0 initialisiert.

Konstanten werden mit den Modifikatoren static final Konstanten werden mit den Modifikatoren static final eingerichtet. Vor ihrer ersten Verwendung müssen sie eingerichtet. Vor ihrer ersten Verwendung müssen sie mit einem Wert belegt worden sein, sie müssen nicht mit einem Wert belegt worden sein, sie müssen nicht per Initialisierung mit einem Wert belegt werden. Im per Initialisierung mit einem Wert belegt werden. Im Sinne eines guten Programmierstils sollten aber doch Sinne eines guten Programmierstils sollten aber doch Konstanten konvetionell initialisiert werden. Der Grund Konstanten konvetionell initialisiert werden. Der Grund für diese ungewöhnliche Tatsache sind inner classes, für diese ungewöhnliche Tatsache sind inner classes, die später beschrieben werden. die später beschrieben werden.

# Vererbung

- Vererbung ist eines der zentralen Konzepte der objektorientierten Vererbung ist eines der zentralen Konzepte der objektorientierten Programmierung. Programmierung.
- Java kennt keine Mehrfachvererbung, eine Klasse kann immer nur von Java kennt keine Mehrfachvererbung, eine Klasse kann immer nur von einer Basisklasse erben, aber beliebig viele Interfaces implementieren. einer Basisklasse erben, aber beliebig viele Interfaces implementieren.
- Erbt eine Klasse von einer anderen Klasse, so werden alle Methoden und Member von der Basisklasse in die erbende Klasse übernommen. Ob sie Member von der Basisklasse in die erbende Klasse übernommen. Ob sie auch sichtbar sind, hängt von den jeweiligen Sichtbarkeitsmodifikatoren auch sichtbar sind, hängt von den jeweiligen Sichtbarkeitsmodifikatoren ab. ab.
- Die erbende Klasse kann weitere Methoden oder Memberdaten zufügen, | die Basisklasse wird erweitert. die Basisklasse wird erweitert.
- Die erbende Klasse kann Methoden der Basisklasse überschreiben, dh. Die erbende Klasse kann Methoden der Basisklasse überschreiben, dh. Methoden mit der gleichen Signatur, wie es sie bereits in der Basisklasse Methoden mit der gleichen Signatur, wie es sie bereits in der Basisklasse gibt, definieren. Man spricht von überschriebenen Methoden. Die erbende gibt, definieren. Man spricht von überschriebenen Methoden. Die erbende Klasse stellt in diesem Falle eine Spezialisierung der Basisklasse dar. Klasse stellt in diesem Falle eine Spezialisierung der Basisklasse dar.
- Überschriebene Methoden verhalten sich in Java in etwa wie virtuelle Methoden in C++, dh. für die Auswahl der tatsächlich virtuelle Methoden in C++, dh. für die Auswahl der tatsächlich auszuführenden Funktion ist der Typ des referenzierten Ob-auszuführenden Funktion ist der Typ des referenzierten Objektes von Bedeutung. jektes von Bedeutung.
- Instanzvariablen der erbenden Klasse überdecken gleichnamige Instanzvariablen der abgeleiteten Klasse. gleichnamige Instanzvariablen der abgeleiteten Klasse.
- Vererbung wird über das Schlüsselwort extends eingeleitet. Vererbung wird über das Schlüsselwort extends eingeleitet.
- Wird eine abgeleitete Klasse instanziert, so werden zunächst die Defaultkonstruktoren der Basisklasse(n) gewissermaßen die Defaultkonstruktoren der Basisklasse(n) gewissermaßen von innen nach außen ausgeführt. von innen nach außen ausgeführt.
- Ein spezieller Konstruktor der direkten Basisklasse kann über die Anweisung super(<parameterliste>) aufgerufen werden. die Anweisung super(<parameterliste>) aufgerufen werden. Super(..) muss dabei die erste ausführbare Anweisung im Super(..) muss dabei die erste ausführbare Anweisung im Konstruktor sein. Konstruktor sein.

```
inputjava.awt.;
 inport java.awt.\epsilonvent.\;;
import java.awt.*;
import java.awt.event.*;
```
public class myPanel **extends Component** implements WindowListener public class myPanel **extends Component** implements WindowListener

.<br>∙ private String myString; { private String myString;

 public void windowActivated(WindowEvent e){} public void windowClosed(WindowEvent e){} public void windowClosing(WindowEvent e){System.exit(1), $\frac{1}{3}$  public void windowDeactivated(WindowEvent e){} public void windowDeiconified(WindowEvent e){} public void windowIconified(WindowEvent e) $\beta$  public void windowOpened(WindowEvent e){} public void windowActivated(WindowEvent e){} public void windowClosed(WindowEvent e){} public void windowClosing(WindowEvent e){System.exit(1);} public void windowDeactivated(WindowEvent e){} public void windowDeiconified(WindowEvent e){} public void windowIconified(WindowEvent e){} public void windowOpened(WindowEvent e){}

#### **WOVERTIGE @Override**

 **}**

 **}**

}

}

```
 public Dimension getPreferredSize()
 public Dimension getPreferredSize()
```

```
 {
 return new Dimension(400,200);
 {
 return new Dimension(400,200);
```
Überschreibt eine Methode der Basisklasse Component

```
\frac{1}{2} myr anel\frac{1}{2} sum g s)
 myPanel(String s)
 {
```

```
\mathfrak{c} myString =s;
 myString =s;
```

```
 public static void main(String args[])
 \mathfrak{c} Frame f=new Frame (args.length>0?args[0]:"no String - no fun");
 \frac{m}{2} myPanel p=new myPanel(args.length>0?args[0]: no String - no fun");
 System.out.println(p.myString+" in main");
 \mathsf{I}.\mathsf{aud}(\mathsf{p}),f\mathsf{add}\mathsf{Mise}f_{\text{recl}}(t); f_{\text{recl}}(t); f_{\text{recl}}(t); f_{\text{recl}}(t)1.pack(,/,/setSize(400,200),
 1.5CLVISIDIC(LIUC),
 r.repaint(),<br>'
  }
 \overline{a} @Override
  public void paint(Graphics gc)
  {
  //System.out.println(myString+" in paint");
  gc.drawString(myString,10,20);
  }
 }
 public static void main(String args[])
 {
 Frame f=new Frame (args.length>0?args[0]:"no String - no fun");
 myPanel p=new myPanel(args.length>0?args[0]:"no String - no fun");
 System.out.println(p.myString+" in main");
   f.add(p);
 f.addWindowListener(p);
 f.pack(); //setSize(400,200);
 f.setVisible(true);
 f.repaint();
 }
 @Override
 public void paint(Graphics gc)
 {
 //System.out.println(myString+" in paint");
 gc.drawString(myString,10,20);
 }
}
                                           Überschreibt die Methode
                                              paint der Basisklasse
```
- Statische Member haben Klassenbezug Statische Member haben Klassenbezug
- Statische Datenmember existieren nur ein mal für alle Instanzen der Klasse. Sie werden in dem Klassenobjekt, das stanzen der Klasse. Sie werden in dem Klassenobjekt, das in Java zu jeder Klasse zur Laufzeit existiert, angelegt. in Java zu jeder Klasse zur Laufzeit existiert, angelegt.
- Statische Datenmember können über static Initializer oder Statische Datenmember können über static Initializer oder eine Initialisierung in der Vereinbarung initialisert werden. eine Initialisierung in der Vereinbarung initialisert werden. Sie dürfen nicht in einem Constructor initialisiert werden. Ein Sie dürfen nicht in einem Constructor initialisiert werden. Ein static initializer besteht aus dem Schlüsselwort static, ge-static initializer besteht aus dem Schlüsselwort static, gefolgt von einem Block. folgt von einem Block.
- Statische Methoden können ausgeführt werden, ohne dass Statische Methoden können ausgeführt werden, ohne dass es ein Objekt der Klasse, in der sie definiert sind gibt. Inner-es ein Objekt der Klasse, in der sie definiert sind gibt. Innerhalb der eigenen Klasse werden Sie durch Angabe ihres halb der eigenen Klasse werden Sie durch Angabe ihres Namens aufgerufen, ansonsten durch Angabe des Klassen-Namens aufgerufen, ansonsten durch Angabe des Klassennamens . Funktionsname oder Objekt, wenn es ein solches namens . Funktionsname oder Objekt, wenn es ein solches gibt . Funktionsname, natürlich gefolgt von der Parameterlis-gibt . Funktionsname, natürlich gefolgt von der Parameterliste. Die Member der eigenen Klasse sind ihr nicht bekannt. te. Die Member der eigenen Klasse sind ihr nicht bekannt.
- Statische Funktionen können nicht auf die Statische Funktionen können nicht auf die Memberdaten von Objekten der eigenen Klasse Memberdaten von Objekten der eigenen Klasse zugreifen, sie haben keine this-Referenz. Über zugreifen, sie haben keine this-Referenz. Über eine explizite Referenzvariable geht es eine explizite Referenzvariable geht es natürlich. Siehe Bsp. Vererbung. natürlich. Siehe Bsp. Vererbung.
- Eine typische statische Funktion ist die main-● Eine typische statische Funktion ist die main-Funktion. Funktion.

#### Objekte und Referenzen

- Wird eine Variable eines Klassentyps vereinbart, so ist dies grundsätzlich nur eine Referenzvariable. eine Referenzvariable.
- Das Objekt selbst wird mit new erzeugt. Das Objekt selbst wird mit new erzeugt.
- Ausnahmen sind beispielsweise initialisierte Strings oder initialisierte Arrays. Ausnahmen sind beispielsweise initialisierte Strings oder initialisierte Arrays.
- String S1="Hans Huckebein";
- Das Objekt existiert, so lange es wenigstens eine Referenzvariable gibt, die dieses Objekt referenziert. Dies muss nicht die Referenzvariable sein, der bei dieses Objekt referenziert. Dies muss nicht die Referenzvariable sein, der bei der Erzeugung des Objektes die Referenz zugewiesen wurde. der Erzeugung des Objektes die Referenz zugewiesen wurde.
- Bei der Zuweisung und bei der Übergabe von Objekten als Parameter oder Returnwerte wird ebenfalls immer nur die Referenz übergeben (Ausnahme bil-Returnwerte wird ebenfalls immer nur die Referenz übergeben (Ausnahme bildet Remote Method Invocation). Dies ist im Gegensatz zu C/C++ unkritisch, det Remote Method Invocation). Dies ist im Gegensatz zu C/C++ unkritisch, weil die Lebenszeit des Objektes über die Existenz von wenigstens einer Refe-weil die Lebenszeit des Objektes über die Existenz von wenigstens einer Referenzvariablen geregelt ist. renzvariablen geregelt ist.
- Ein Objekt kann auch bei der Parameterübergabe an eine Methode erzeugt Ein Objekt kann auch bei der Parameterübergabe an eine Methode erzeugt werden. werden.
- Panel P1=new Panel(new BorderLayout(2,4)); Panel P1=new Panel(new BorderLayout(2,4));